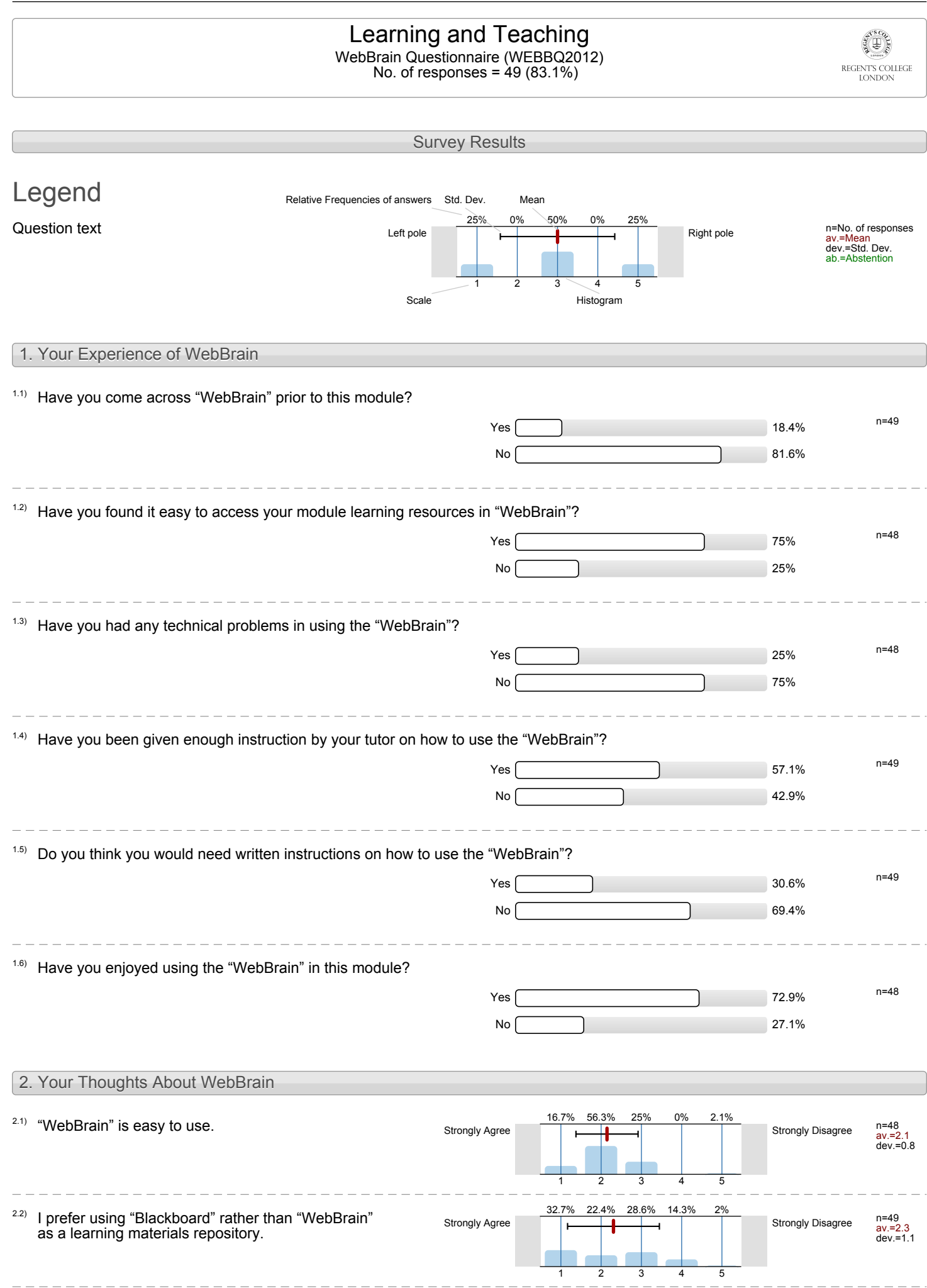

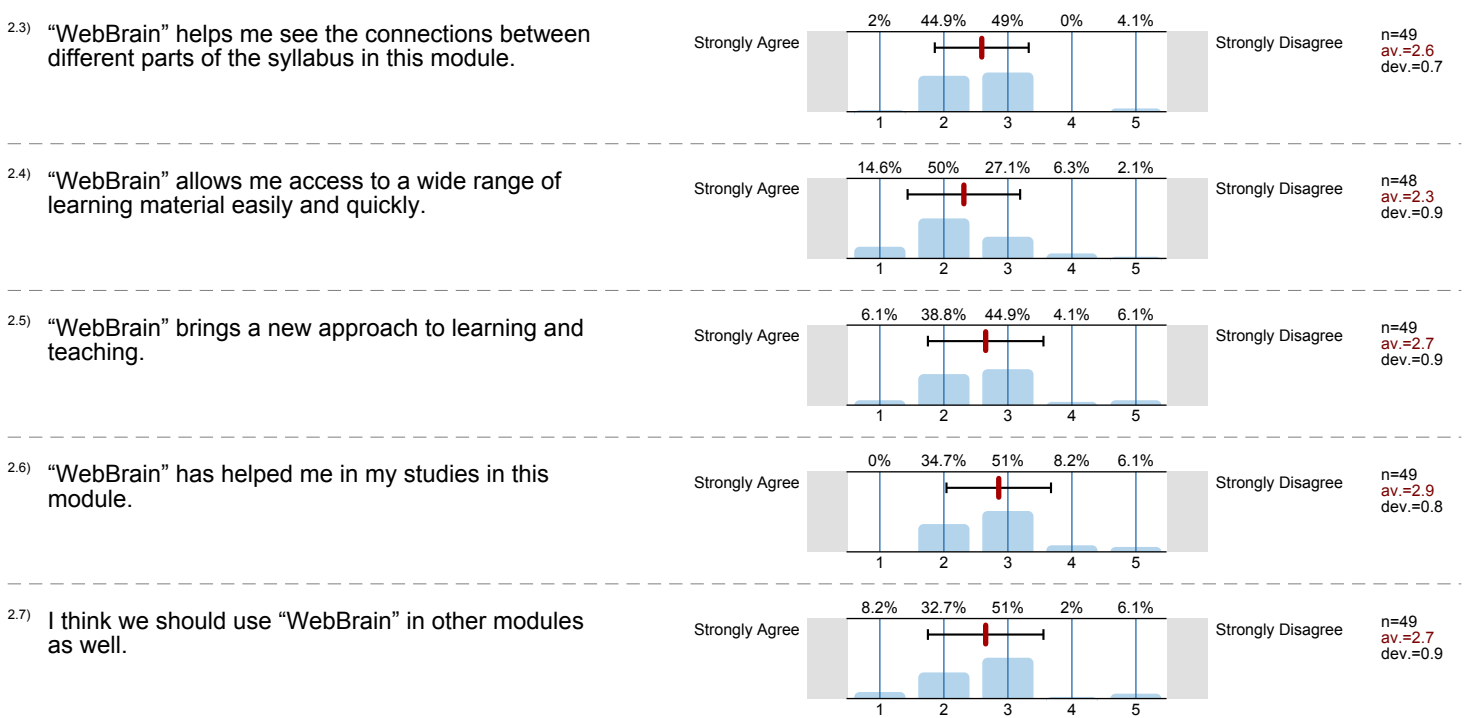

## Profile

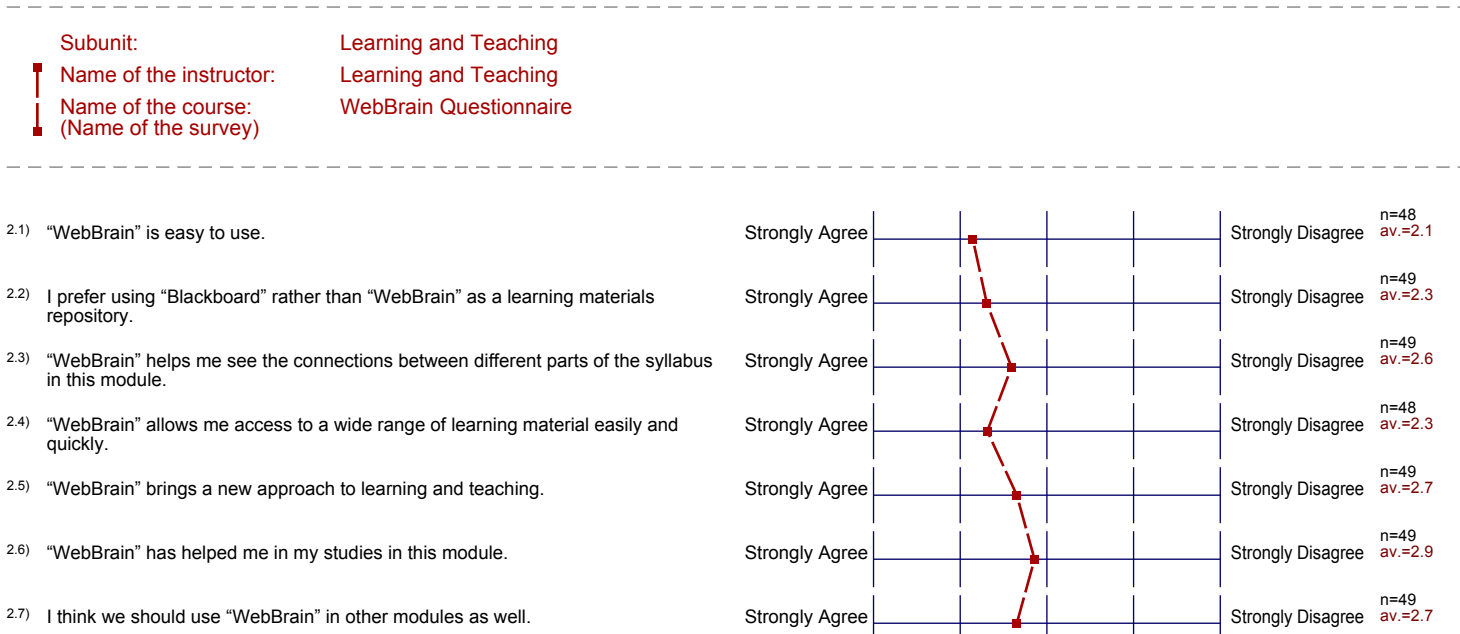

#### Comments Report

#### 3. Your Comments

 $3.1)$  In your opinion, are there any limitations or restrictions in using the WebBrain?

So far, I don't think as Iraver been that much,

Wildmain has always been a reliable sauve af information.<br>Neuveur , in ony apinian : I should be more arresiable i.e. links available au four nommager belanchbourd été.

I do not think there are any limitations, besides that, an us far us I know, the for these platforms.

No 7 I fand it cany to use.

Idinhia the beginning many students had problems logging in but besides that I do not see any problems

Many complications detting access ru the  $+$ 

To my brundedge no

No iPad, iPhone, android app. nos mentioned. Would hove been very useful, especially if hee.

The only limitations I found is the initial sign up precedure.

I don't think there were any limitations so far,<br>everything pag been clear for me.

Not 50 for.

I personaly think that willsom has bring a new expendence to the suddents students to have near imperpretion.

User interstace to seeks indirect and unrecessarily

Outy one missule wras it. Surinors stratagy.

No major limitations. Mo maps unitations.<br>Time however is necessary to make good use of Westbrain.

The limitations are that you can't have a quick access Who it doesn't have a communication tool.

I trave not blad the chance to take<br>a make use of all the WebBrain material Is there a forum in which you can write comments Readi nope, although that'd be never convenient to be akte do **Opem** (as in read) de document There are certain functions on blackbard that circ not there an blackboard. although the brown is nice to use I prefere to consult blackbaard. Olimony the gravitate of multiple ones for one cause No, only need to make sure students use their access codes before they  $Q\bigvee Q$  is  $Q'$ It's octon casy to use

I'is very trayful porinters to use

Clas d'héurk, par threse avec aux spours.<br>limitation on restriction à using the webbrain.

I dont find it very arganised, maybe becouse I am not used to it, but I prefer the Blackboard so far.

It is slowlier to use than Blackboard, maybe because it is a new system and we are not used to it get.

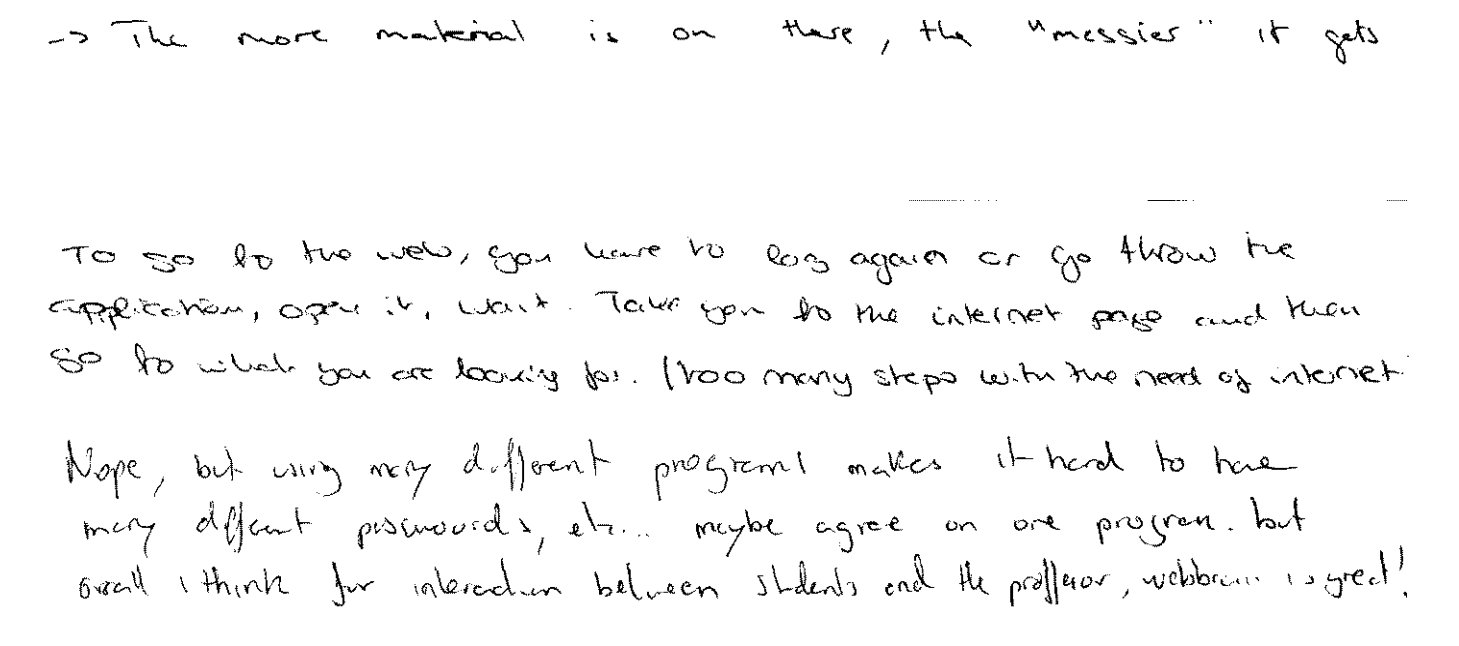

 $3.2$ ) In your opinion, how could your lecturer better use the "WebBrain" as a teaching tool?

See above

1 Lourdon't Know

Mongbe use it is chass 1seminute

Listen to the individians better. We din lectures

The action could be conducted from medition as an authine book.

I think, the Brain is relatively easy to acce and no special instructions are needed

Sometimes when I go on the web page the disign confuses me because of the different headings /subheadings Magbe we could work straight in class  $4.4$ 

Lecturer has used it well, the software itself nud & accell problemy.

I think Web Frain has its useful ass in charing moterial himseen the

Could better instruct on how to access it and how to extract the most use from it

It could be used better in the serve that that the material could be organized a bit more efficiently.

 $\kappa/\kappa$ 

# The teacher has put all materials on Websprain go I am quite pleased.

He uploads all materials on the Nebbrain, so I think he s using it the best was possible

Blackboard is stredy the union foot for everyone.<br>Both shouldn't be held.

As, it is the past time, stastness might meed more kind to get uses to  $1$ Vip $b$ Regin

use of external learning resources -> links

Instead the or as well as ordering the material by Nothing I can think of, he used it well/ officiently maybe more videos

A little contract with intervention of the first state. was the common of the second stay.

 $NAT$ 

The lectures could mate it more interactive

 $\iota$   $-$ 

It is useful enough for now.

 $D_0$  $1$   $USC$   $1$   $a1$   $a1$ 

The good hing I find Is that you are a directly the video its hand unpload. It decided some you the another parel.

include it more inthe seminars

reybe are it more, well be used it gute a lot aciliady, so , thought it was pietry poind ! @

<sup>3.3)</sup> Are there any other issues you would like to mention about your experience in using the "Webbrain"?

Not that I am curver about.

Nothing significant. It looks cool, though, and is interesting to ace and just produts in a random manner.

I do not have any atter issues with the Helbrain.

 $\mathcal{N}_{\scriptscriptstyle{\mathsf{d}}\mathscr{L}}$ 

 $NQ$ .

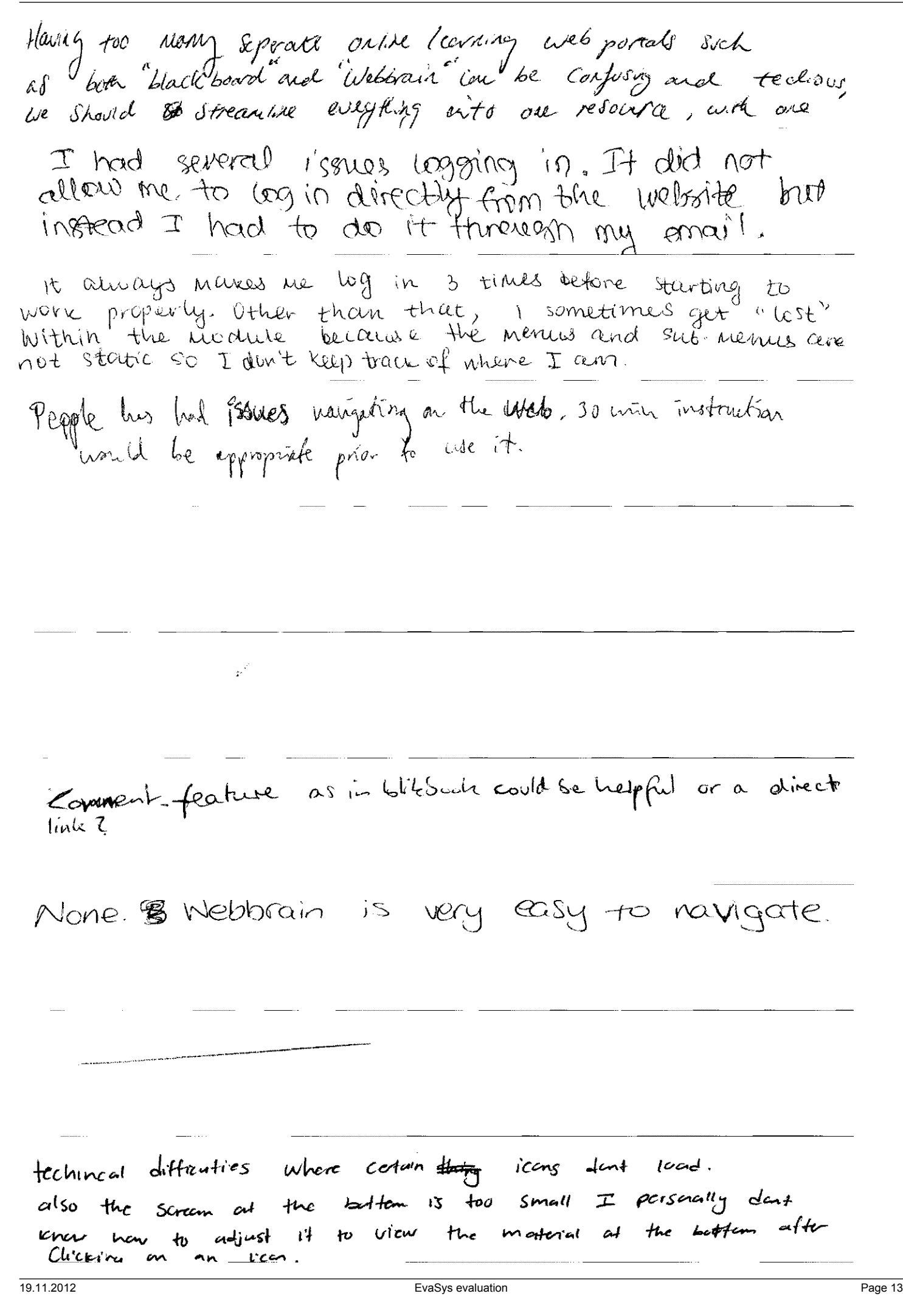

### I have never heard about Wooderin

I had some whees in loggings in for the first time ls it possible to untegrate "mebbrain" and "black back".<br>It will be really usefull "to have access to mebbrain" through Blackboard" It is very practical and very easy especially for<br>videos, tout on the other hand I think its not a bit confusing some people experienced difficulties accessing it overall great importer